×

Q 🛨 🗰 😩

\_ 0 X

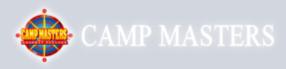

Demo Popcorn Ordering System

Scout's Register / Find Your Account Here!

All other users contact your Council for access.

Email:\*

MELISSA@RAMSEYPOPCORN.COM

Password:\*

Remember Me:

LOGIN

Forgot your password?

IF YOU HAVE FORGOTTEN YOUR PASSWORD, ENTER YOUR EMAIL ADDRESS THEN CLICK ON "FORGOT YOUR PASSWORD" AT THE BOTTOM UNDER "LOGIN"

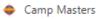

 $\rightarrow$ 

С

https://demo.campmasters.org/Account/ForgotPassword

\_ 0 X

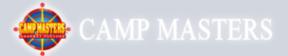

| Email:* |                 |  |
|---------|-----------------|--|
|         | SEND RESET LINK |  |

ENTER EMAIL ADDRESS AND CLICK "SEND RESET LINK" THIS WILL SEND YOU AN EMAIL TO RESET YOUR PASSWORD. FOLLOW **INSTRUCTIONS IN EMAIL.**